# **Task Management for Irregular-Parallel Workloads on the GPU**

Stanley Tzeng, Anjul Patney, and John D. Owens University of California, Davis

### **Introduction – Parallelism in Graphics Hardware**

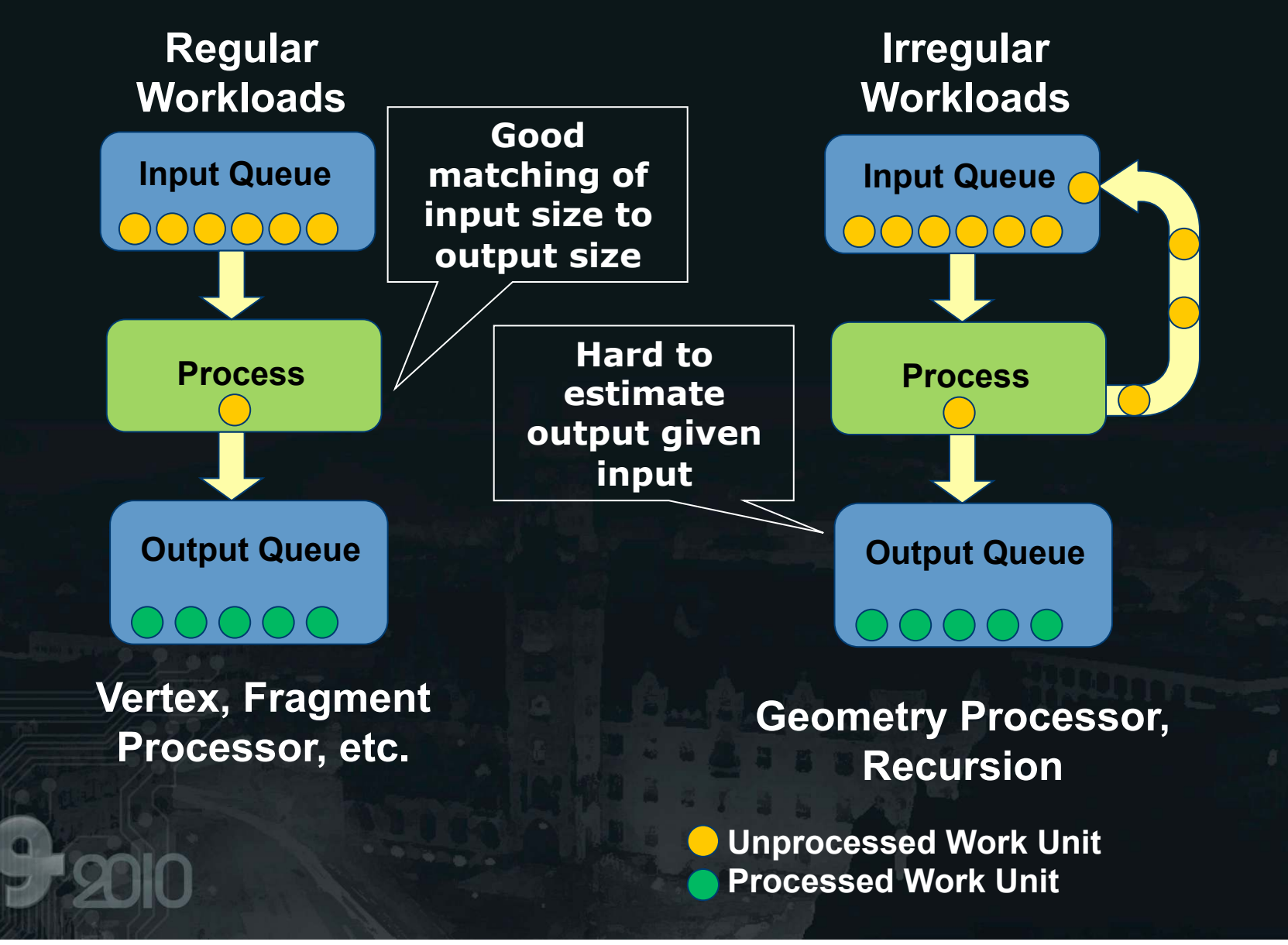

### **Motivation – Programmable Pipelines**

- Increased programmability on GPUs allows different programmable pipelines on the GPU.
- We want to explore how pipelines can be efficiently mapped onto the GPU.
	- $\triangleright$  What if your pipeline has irregular stages ?
	- $\triangleright$  How should data between pipeline stages be stored ?
	- What about load balancing across all parallel units ?
	- What if your pipeline is more geared towards **task parallelism** rather than **data parallelism**?

## **Our paper addresses these Issues!**

### **In Other Words…**

- Imagine that these pipeline stages were actually bricks.
- Then we are providing the mortar between the bricks.

**Us** 

**Pipeline Stages** 

### **Related Work**

- Alternative pipelines on the GPU:
	- Renderants [Zhou et al. 2009]
	- Freepipe [Liu et al. 2009]
	- Optix [NVIDIA 2010]
- Distributed Queuing on the GPU:
	- GPU Dynamic Load Balancing [Cederman et al. 2008]
	- Multi-CPU work
- Reyes on the GPU:
	- Subdivision [Patney et al. 2008]
	- Diagsplit [Fisher et al. 2009]
	- Micropolygon Rasterization [Fatahalian et al. 2009]

### **Ingredients for Mortar**

**Questions that we need to address:** 

What is the proper granularity for tasks?

How many threads to launch?

How to avoid global synchronizations? How to distribute tasks evenly?

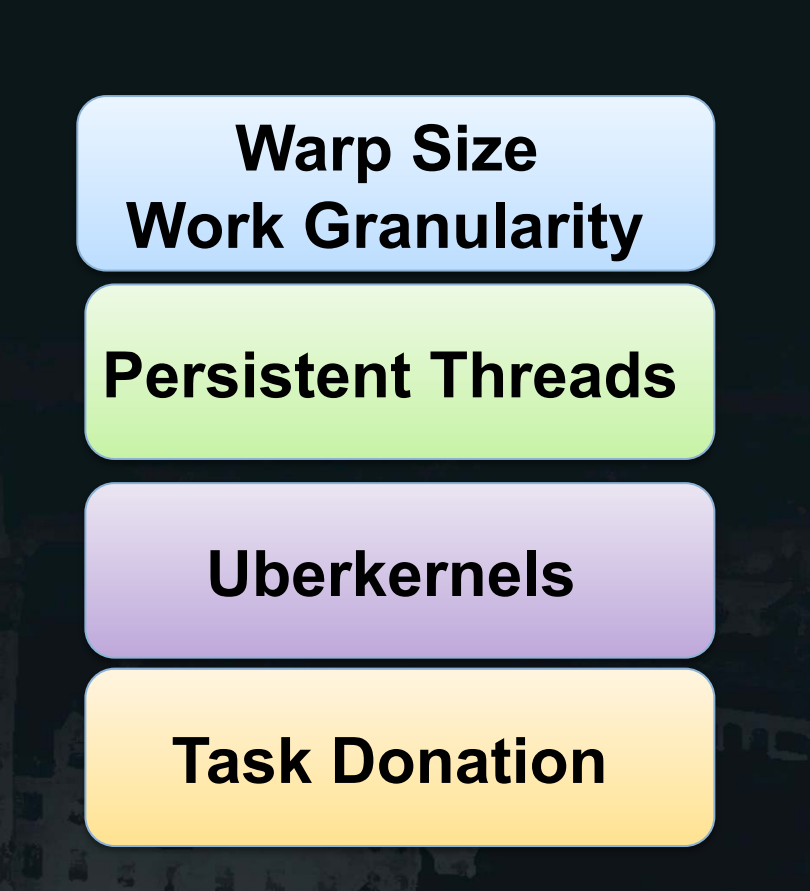

### **Warp Size Work Granularity**

- Problem: We want to emulate task level parallelism on the GPU without loss in efficiency.
- Solution: we choose block sizes of 32 threads / block.
	- Removes messy synchronization barriers.
	- Can view each block as a MIMD thread. We call these blocks *processors*

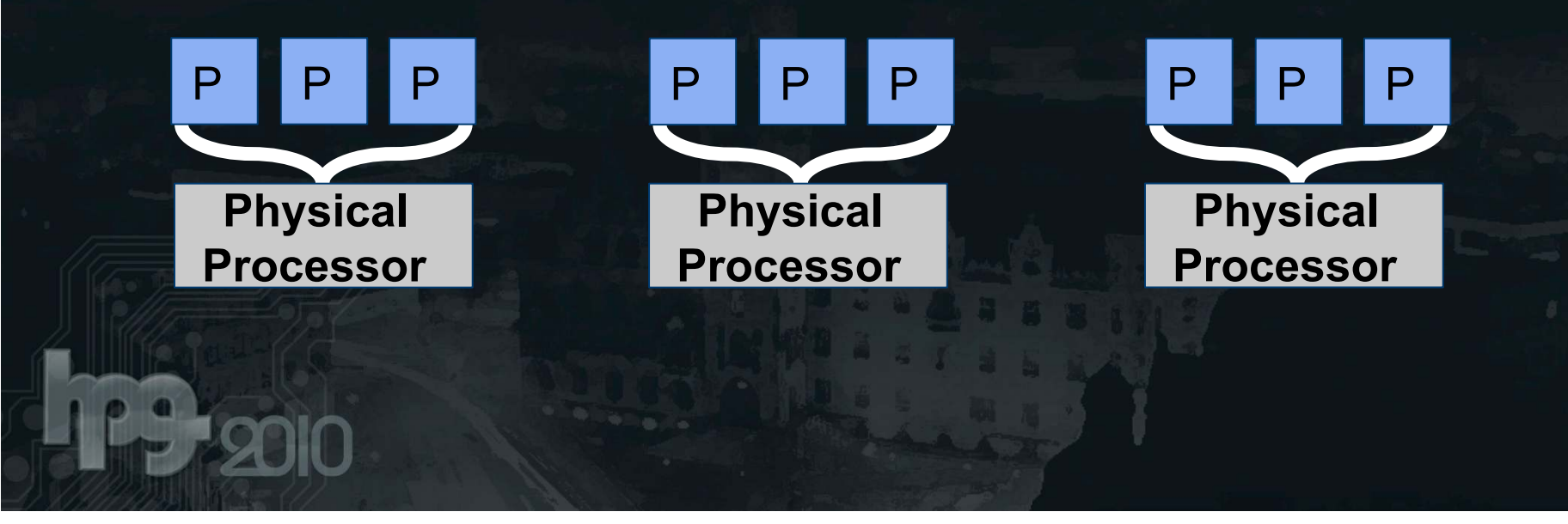

### **Uberkernel Processor Utilization**

- Problem: Want to eliminate global kernel barriers for better processor utilization
- Uberkernels pack multiple execution routes into one kernel. **Data Flow Data Flow**

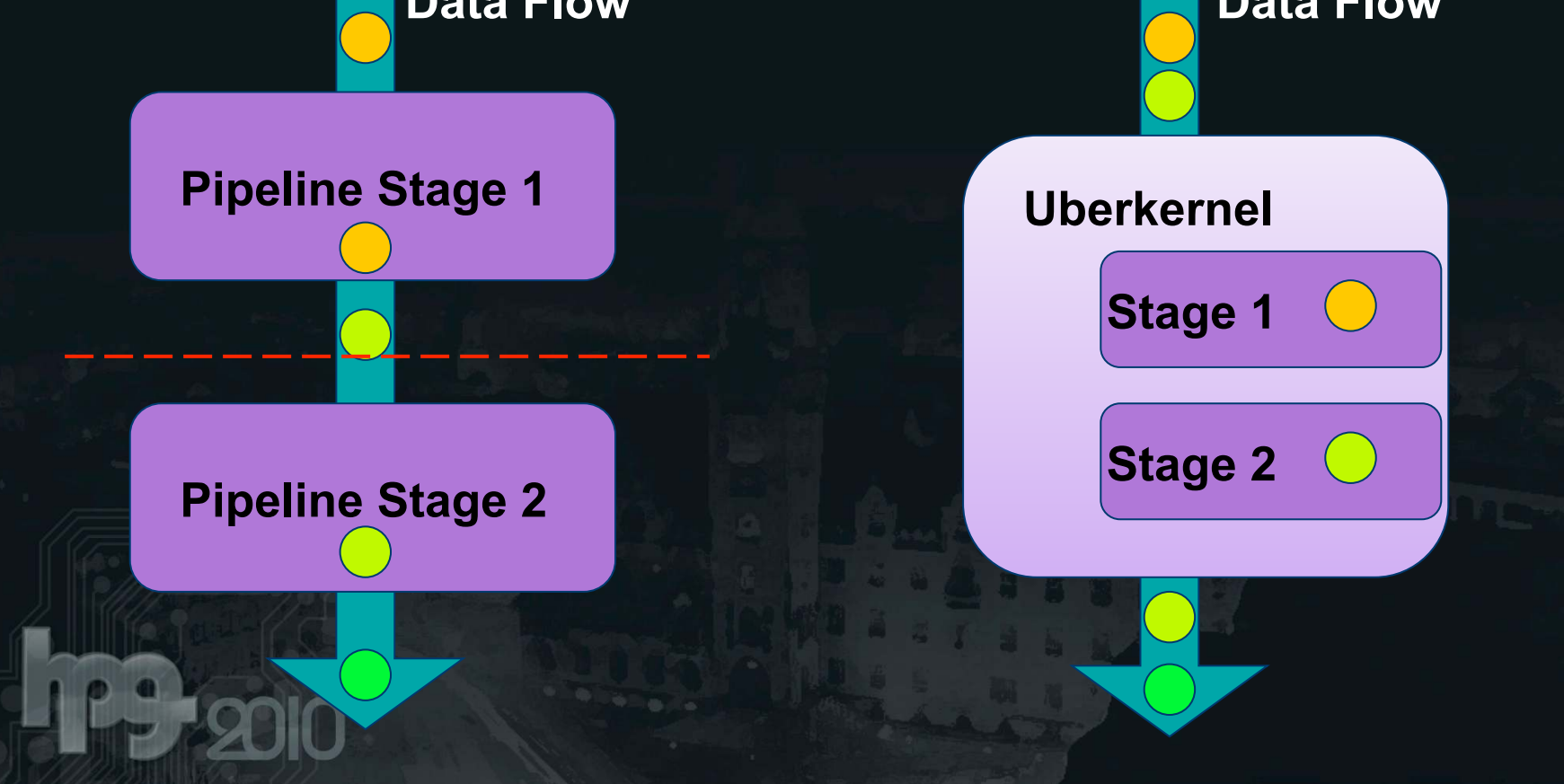

**7** 

### **Persistent Thread Scheduler Emulation**

- Problem: If input is irregular? How many threads do we launch?
- Launch enough to fill the GPU, and keep them alive so they keep fetching work.

### Life of a Plersistent Thread:

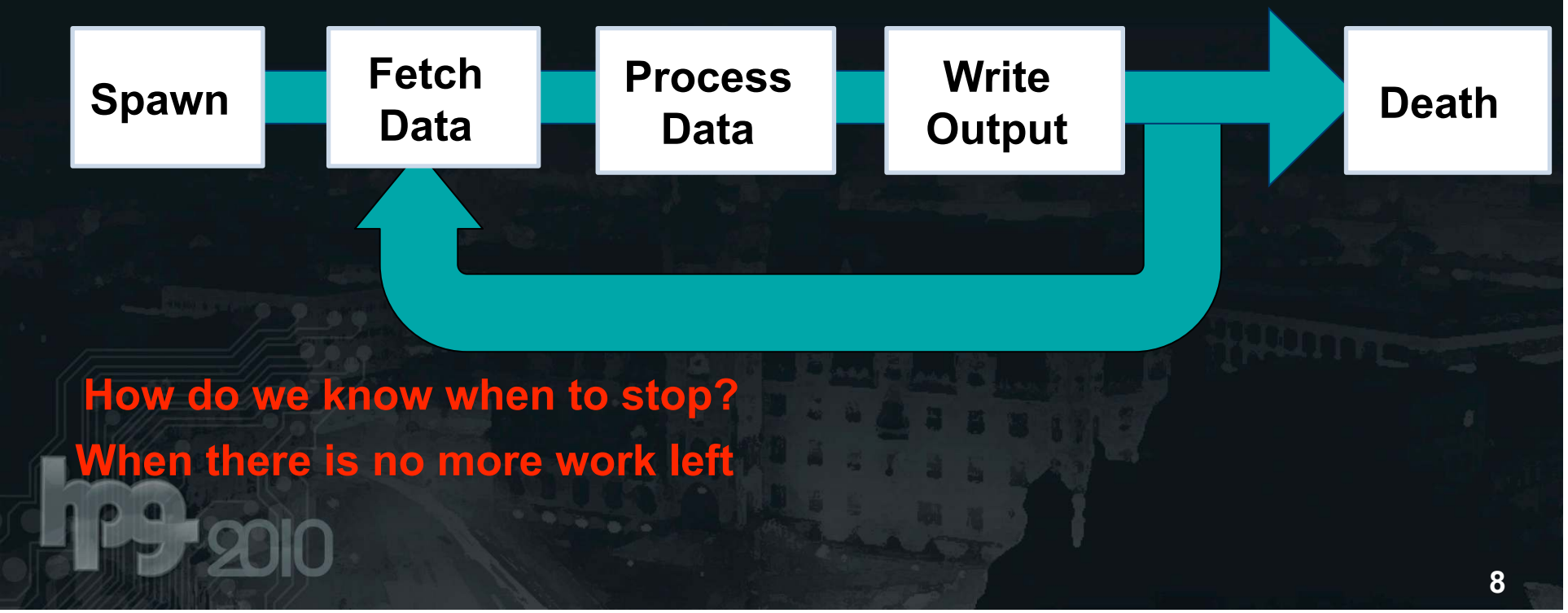

### **Memory Management System**

- Problem: We need to ensure that our processors are constantly working and not idle.
- Solution: Design a software memory management system.
- How each processor fetches work is based on our queuing strategy.
- We look at 4 strategies:
	- Block Queues
	- Distributed Queues
	- Task Stealing
	- **Task Donation**

### **A Word About Locks**

- To obtain exclusive access to a queue each queue has a lock.
- Current implementation uses spin locks and are very slow on GPUs.
- We want to use as few locks as possible.

**while (atomicCAS(lock, 0,1) ==1);** 

### **Block Queuing**

• 1 dequeue for all processors. Read from one end write back to the other.

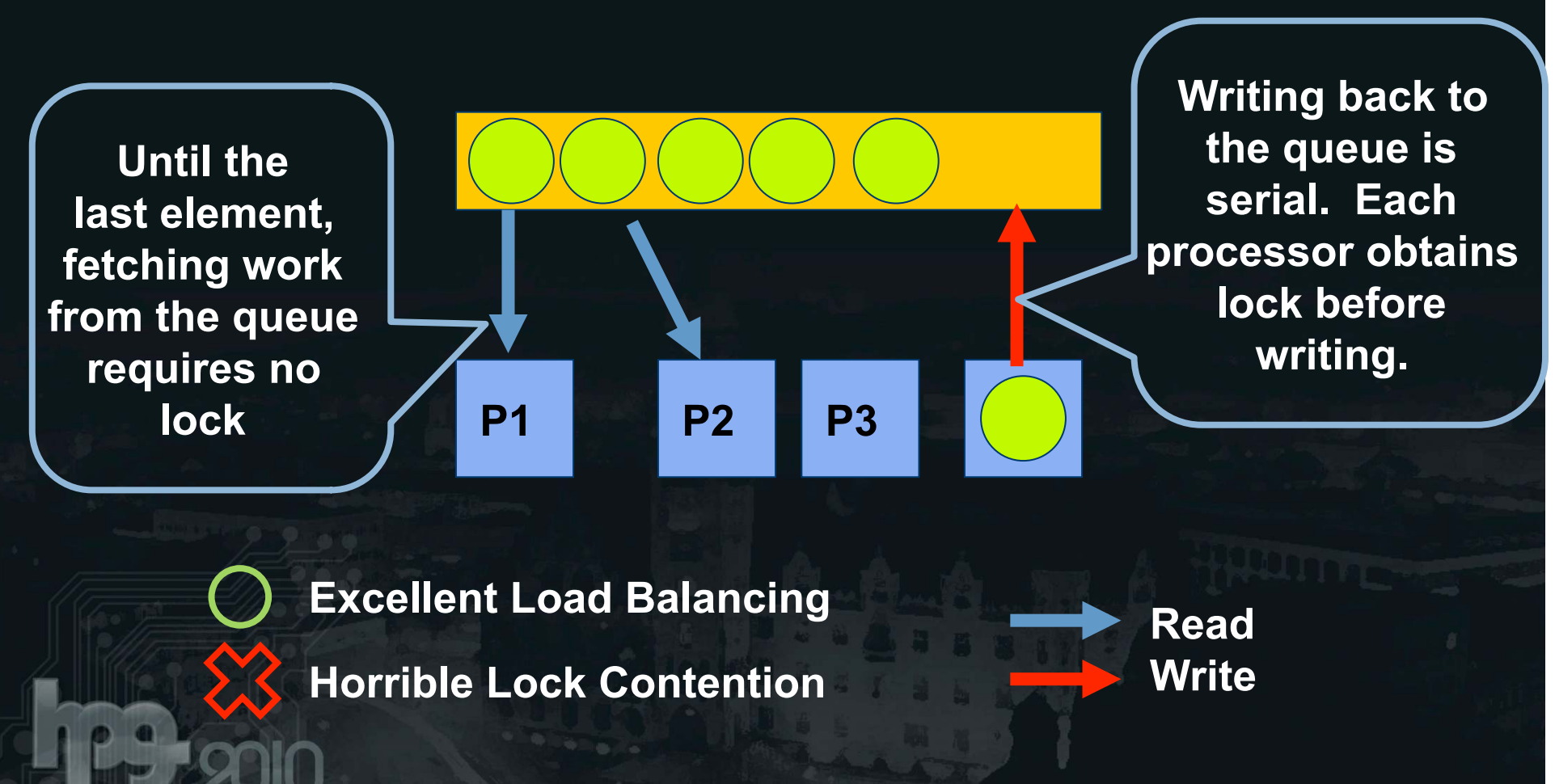

### **Distributed Queuing**

• Each processor has its own dequeue (called a bin) and it reads and writes to it.

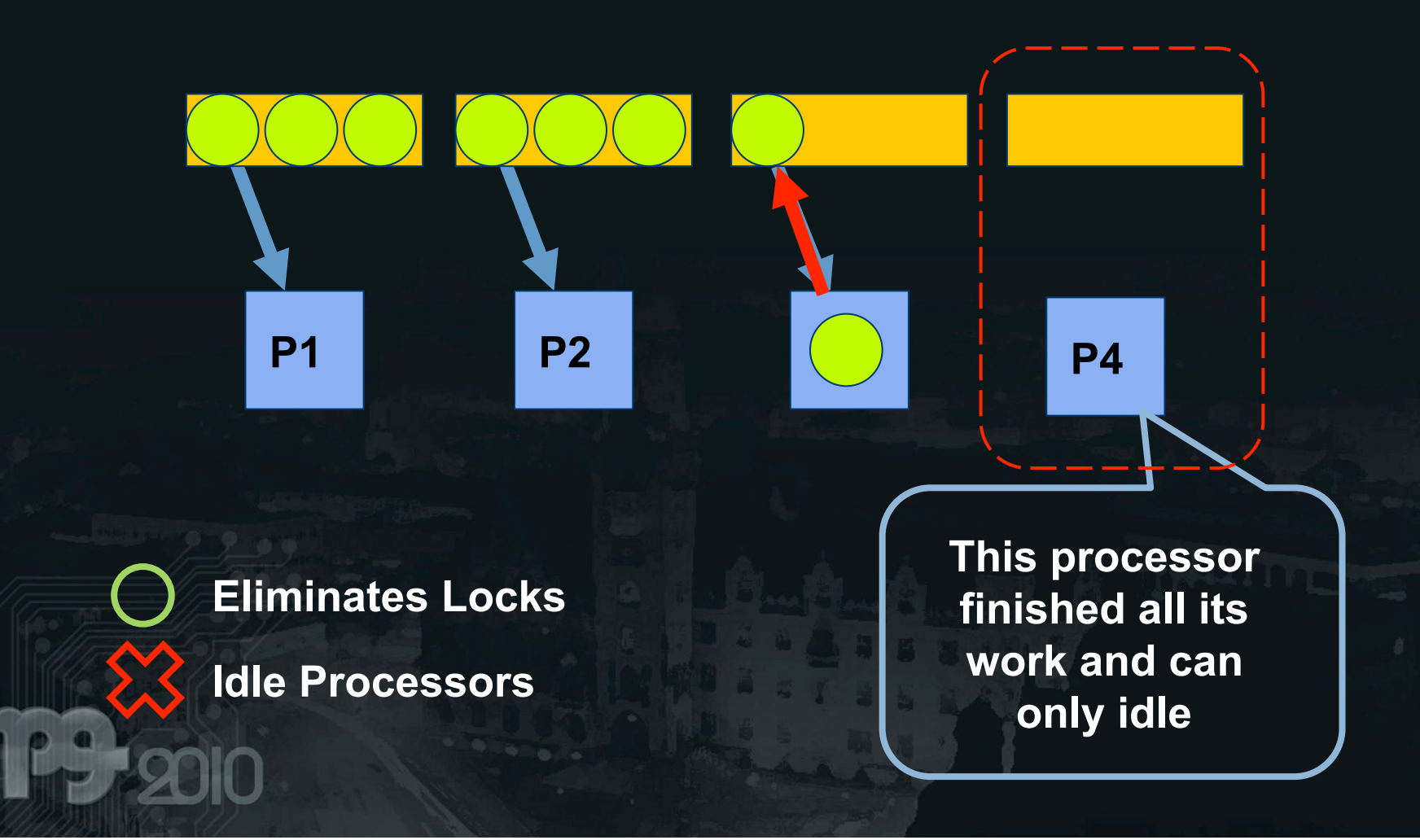

### **Task Stealing**

• Using the distributed queuing scheme, but now processors can steal work from another bin.

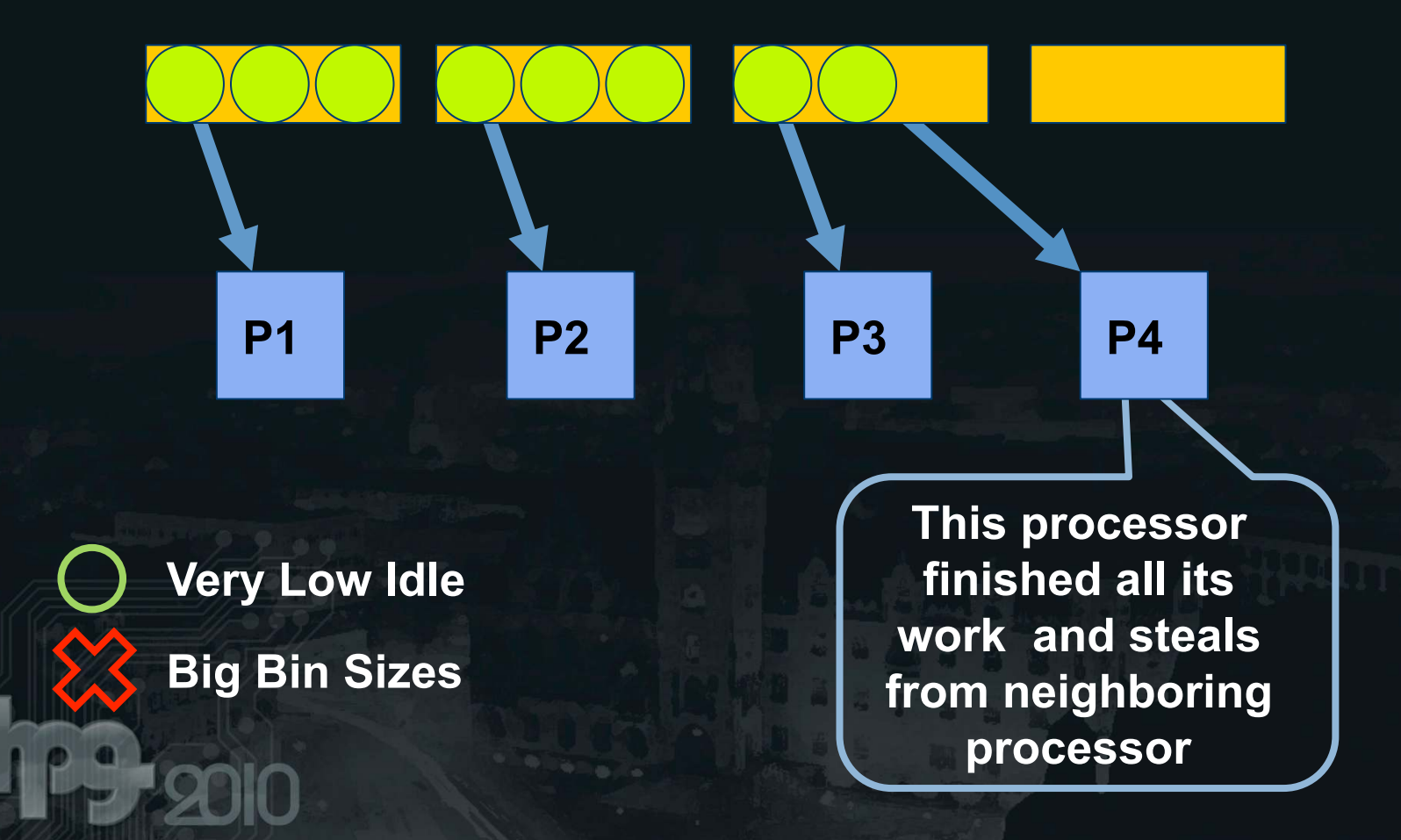

### **Task Donation**

• When a bin is full, processor can give work to someone else.

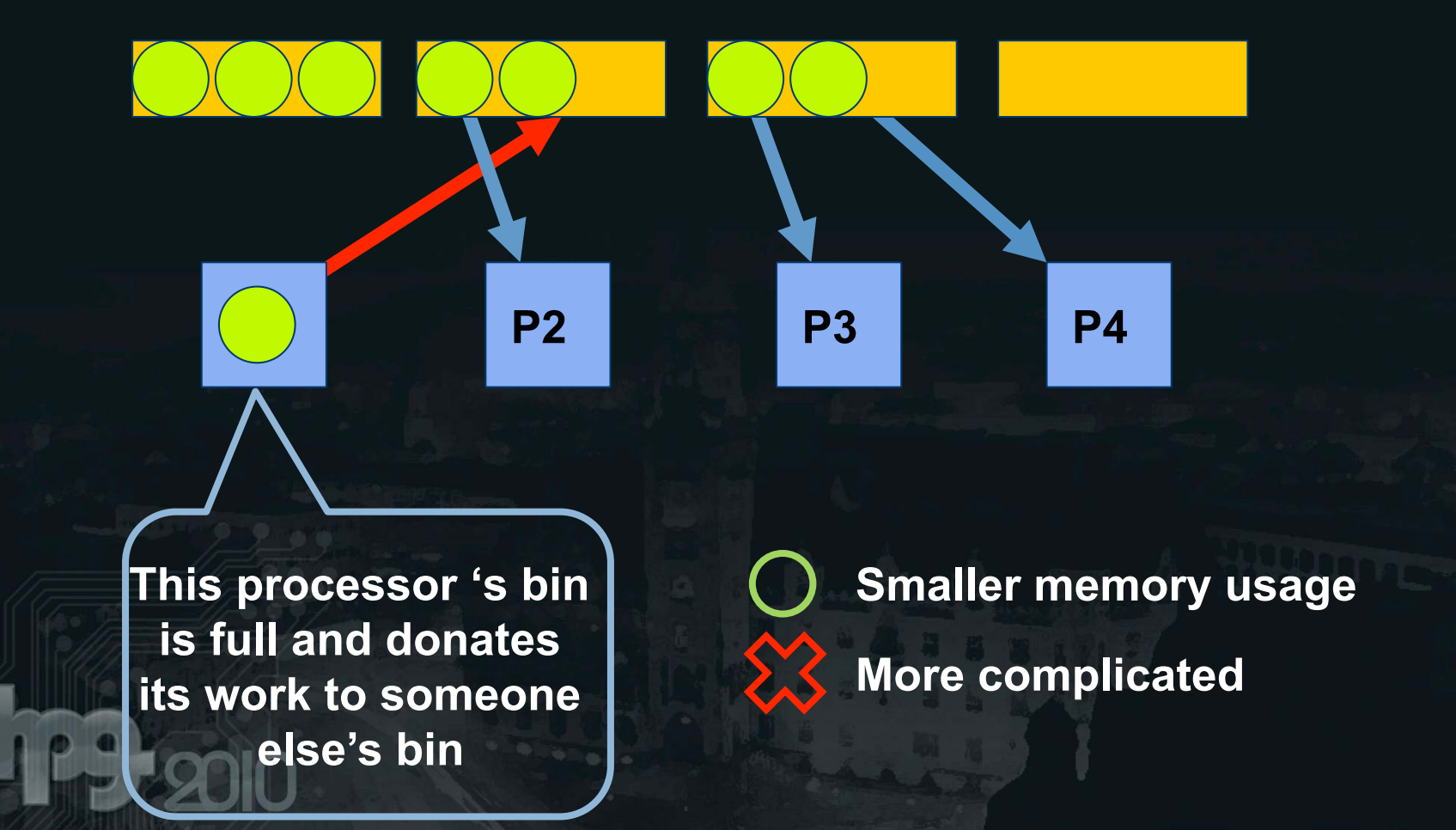

### **Evaluating the Queues**

- Main measure to compare:
	- How many iterations the processor is idle due to lock contention or waiting for other processors to finish.
- We use a synthetic work generator to precisely control the conditions.

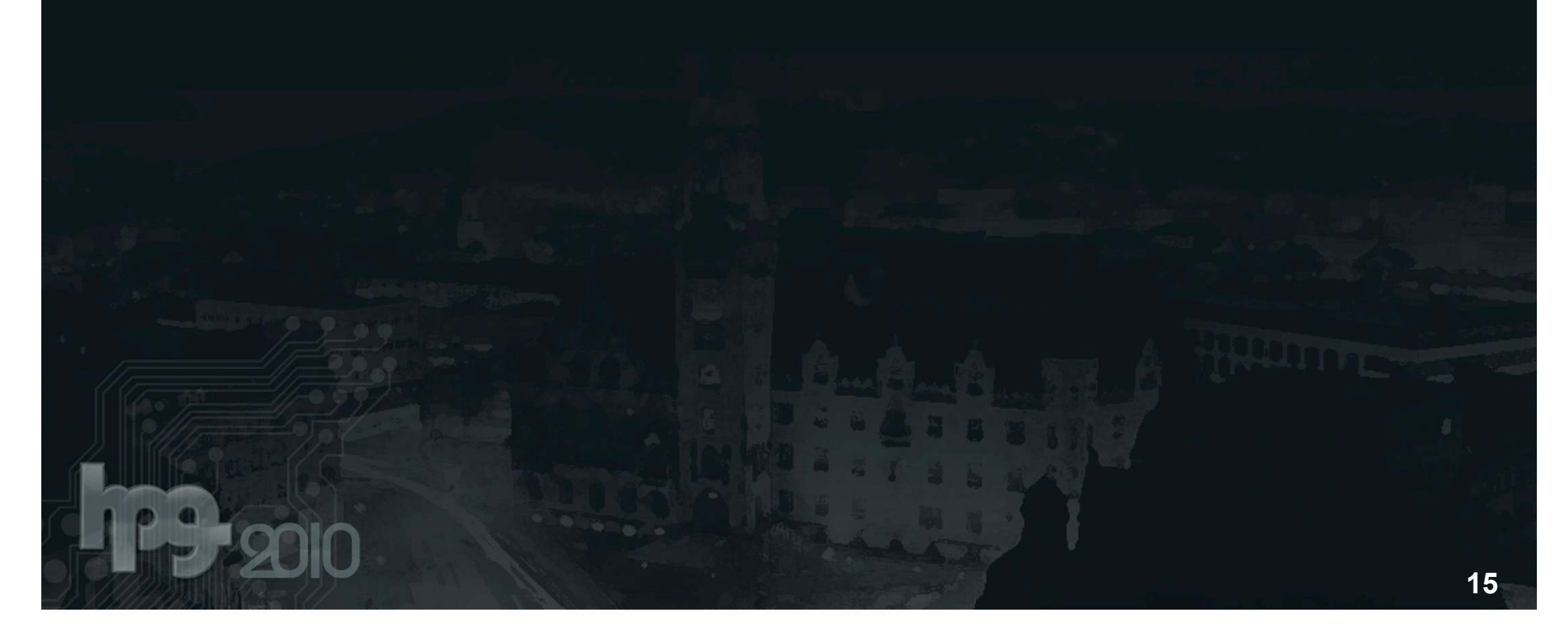

### **Average Idle Iterations Per Processor**

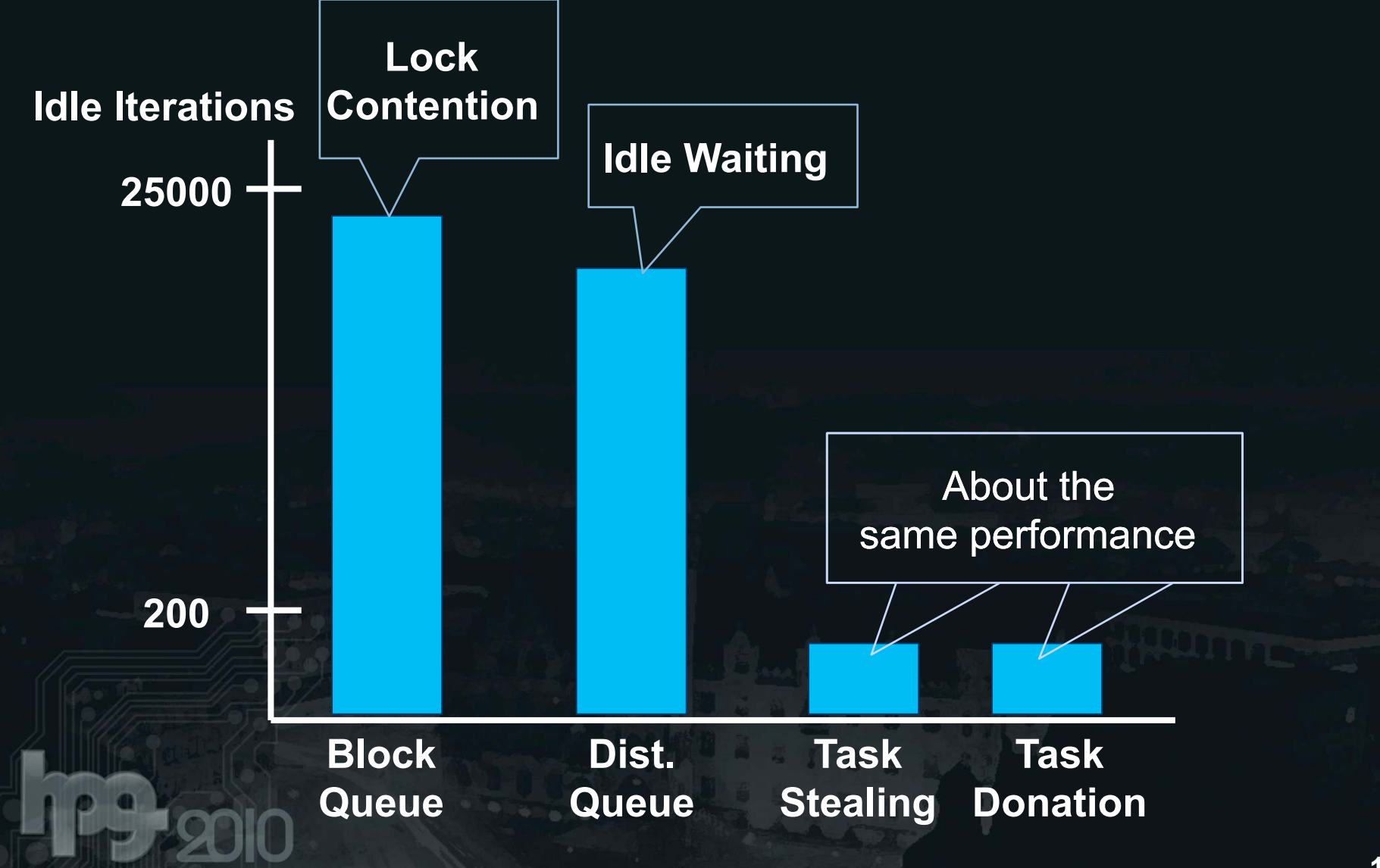

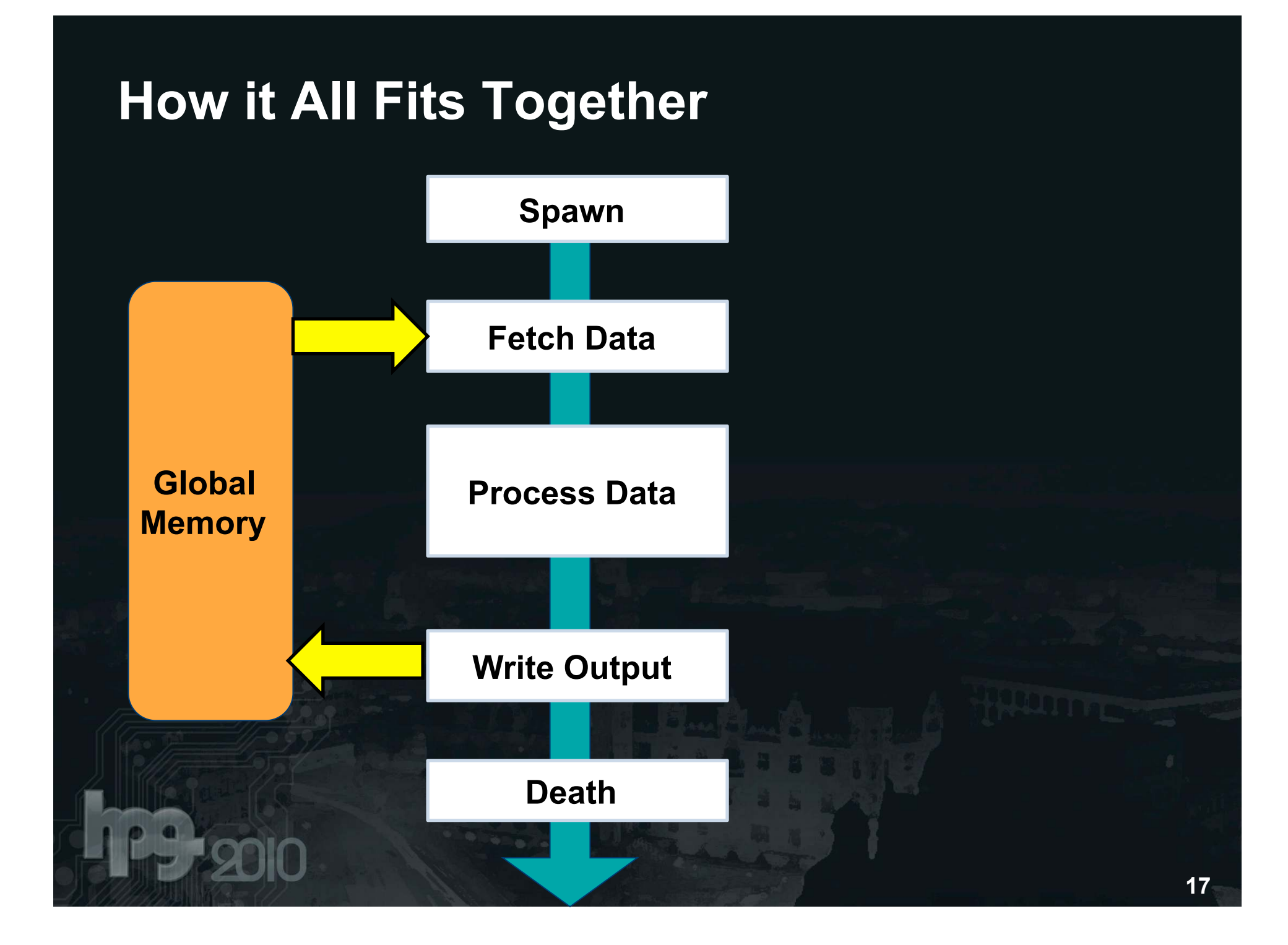

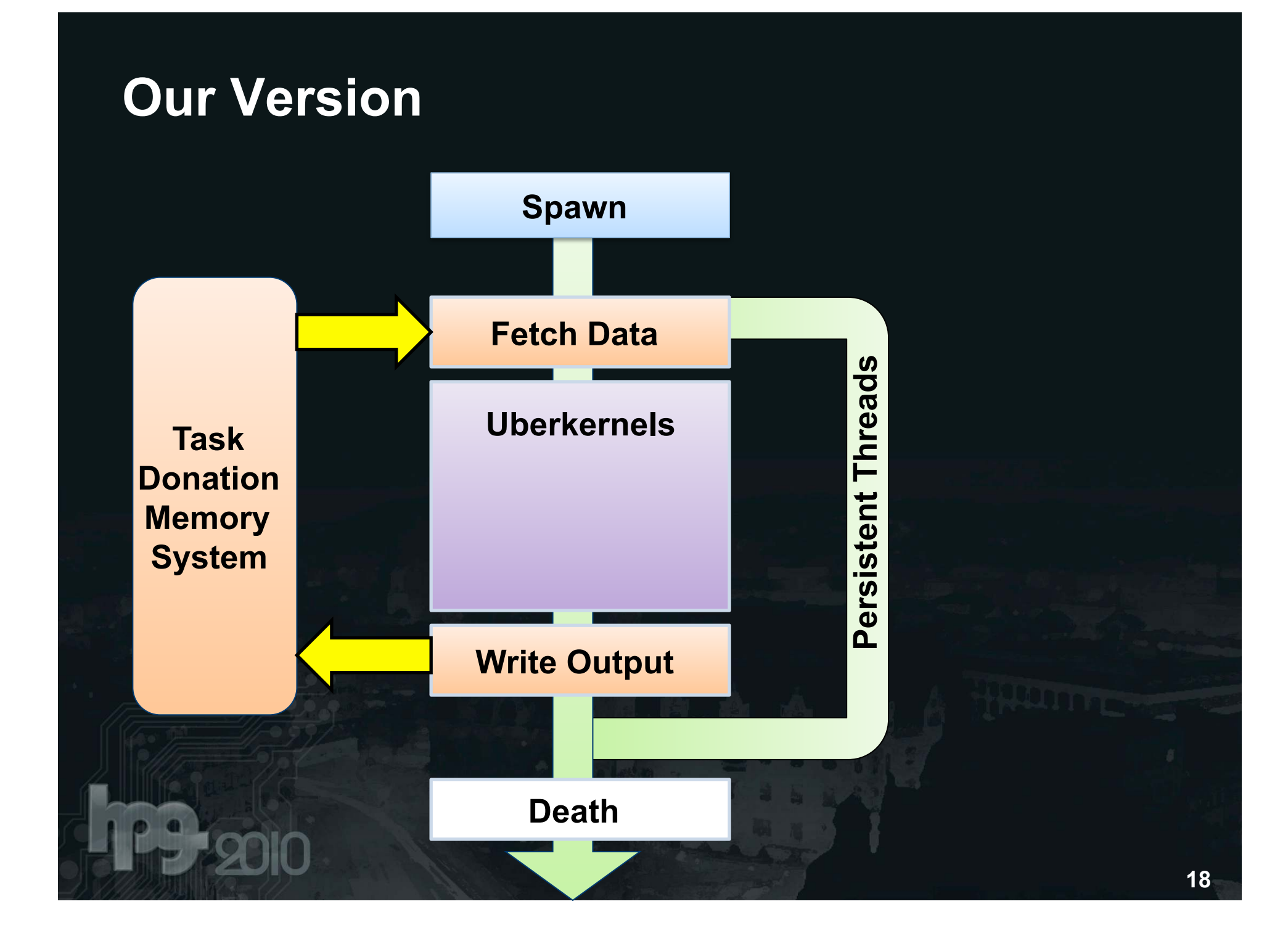

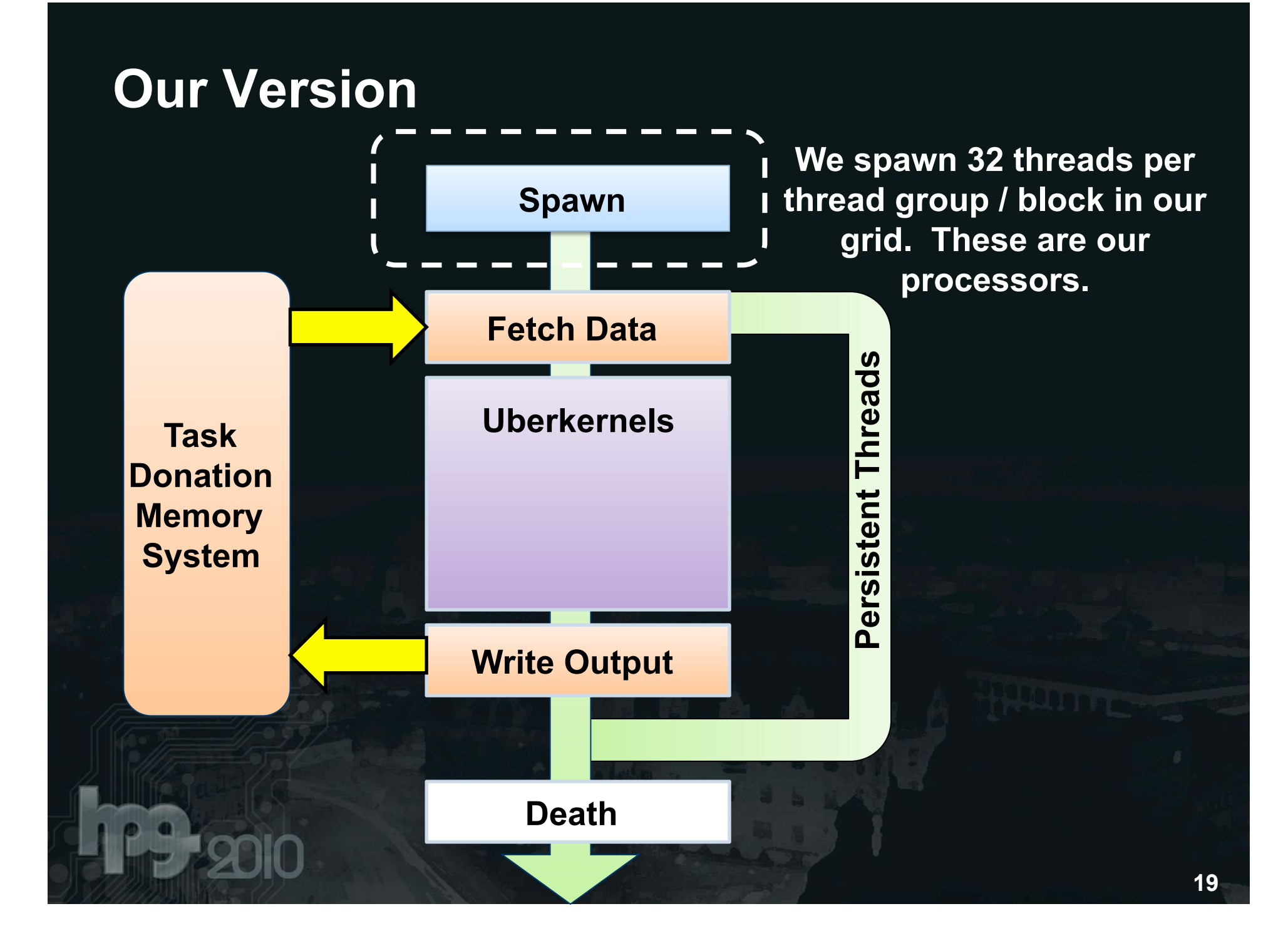

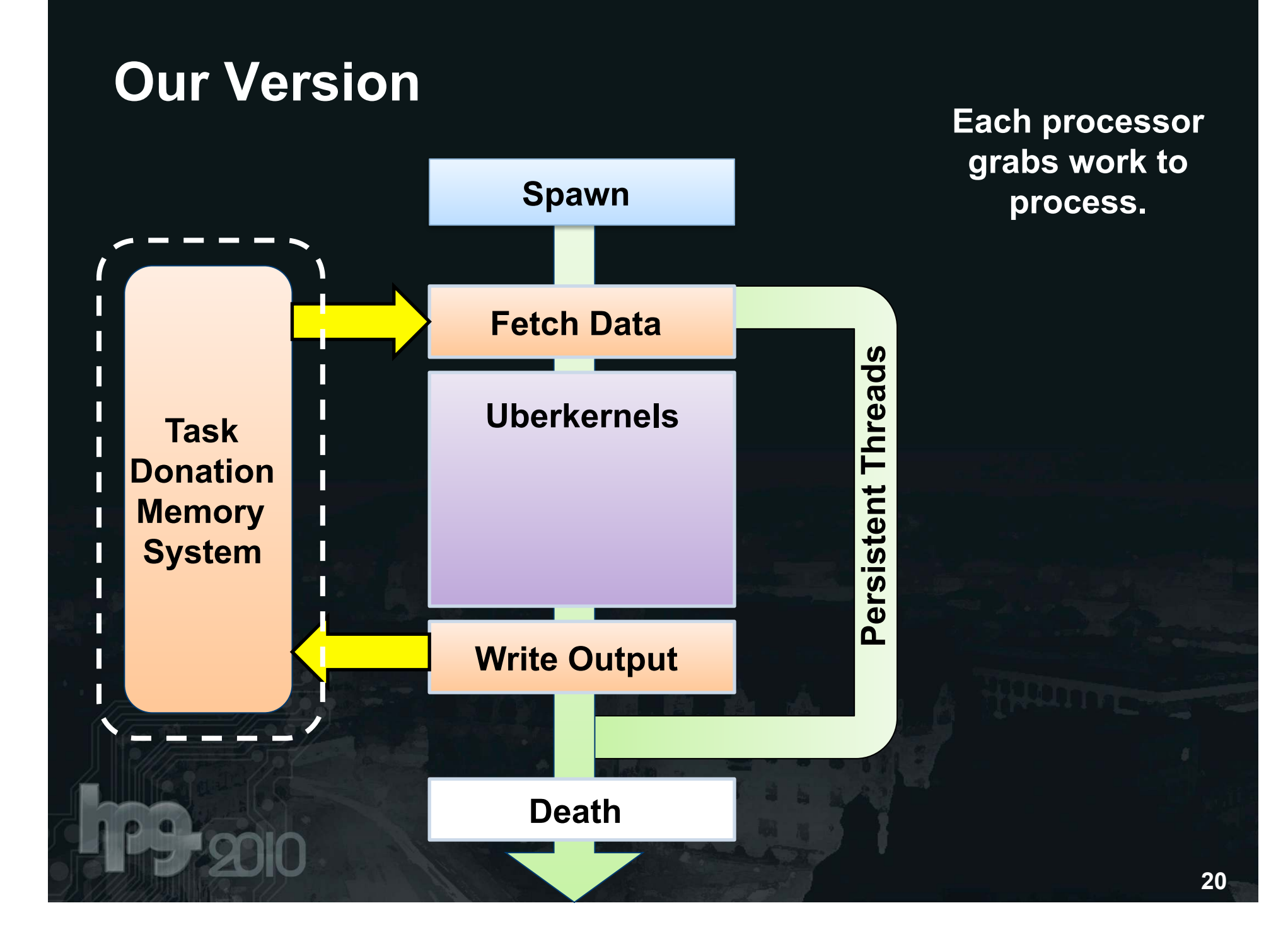

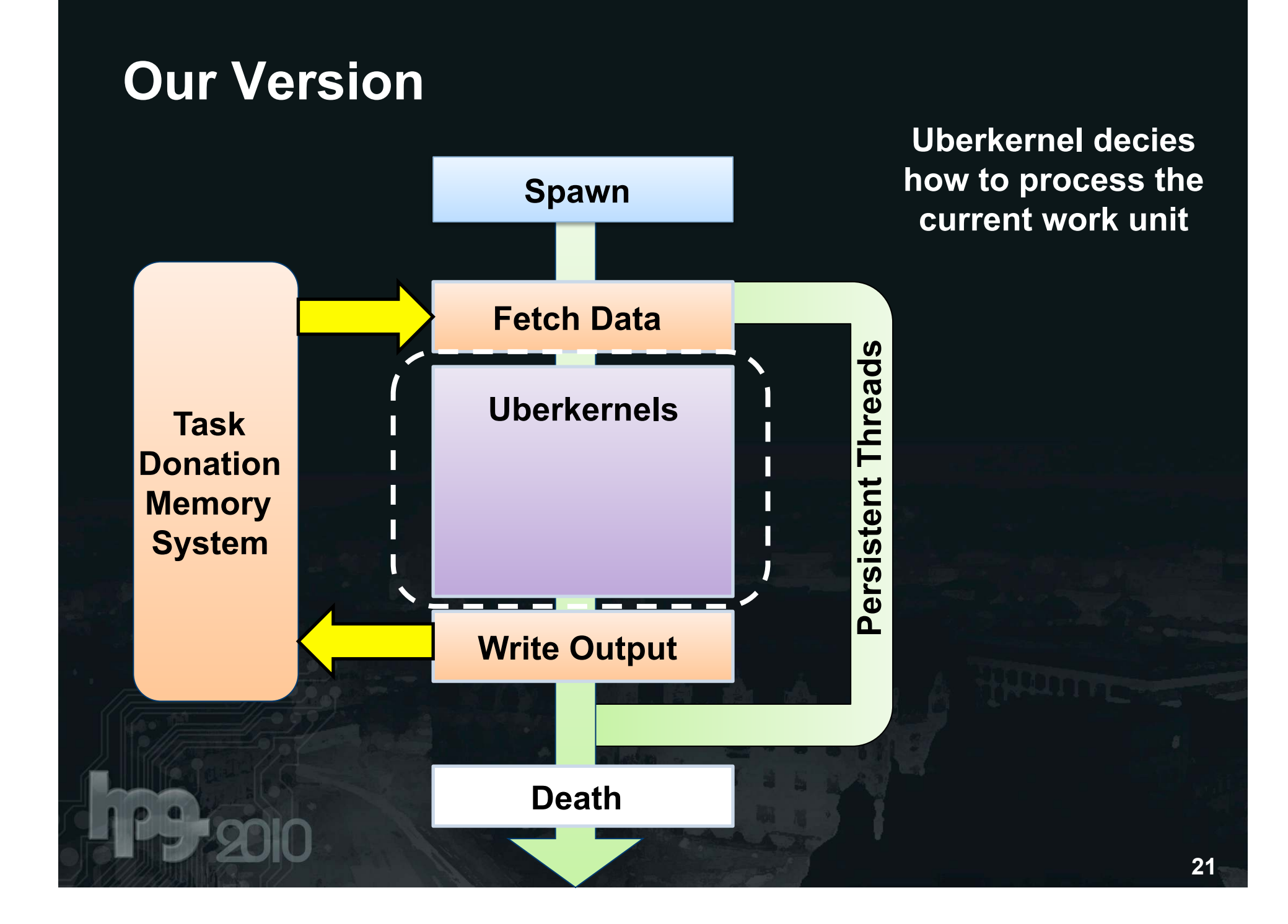

![](_page_22_Figure_0.jpeg)

![](_page_23_Figure_0.jpeg)

# **APPLICATION: REYES**

Start with smooth surfaces Obtain micropolygons

![](_page_25_Picture_2.jpeg)

![](_page_25_Figure_3.jpeg)

### Shade micropolygons **Subdivision** /

**Scene** 

**Tessellation** 

**Shading** 

**Rasterization / Sampling** 

**Composition and Filtering** 

**Image** 

#### Map micropolygons to screen space

![](_page_27_Figure_2.jpeg)

### **Scene**

**Subdivision / Tessellation** 

**Shading** 

**Rasterization / Sampling** 

**Composition and Filtering** 

**Image** 

Reconstruct pixels from obtained samples

![](_page_28_Figure_2.jpeg)

![](_page_28_Figure_3.jpeg)

**Subdivision / Tessellation** 

**Shading** 

**Rasterization / Sampling** 

**Composition and Filtering** 

**Image** 

![](_page_29_Figure_1.jpeg)

### **Split and Dice**

- We combine the patch split and dice stage into one kernel.
- Bins are loaded with initial patches.
- 1 processor works on 1 patch at a time. Processor can write back split patches into bins.
- Output is a buffer of micropolygons

### **Split and Dice**

- 32 Threads on 16 CPs 16 threads each work in u and v
- Calculate u and v thresholds, and then go to uberkernel branch decision:
	- Branch 1 splits the patch again
	- Branch 2 dices the patch into micropolygons

![](_page_31_Figure_5.jpeg)

## **Sampling**

- Stamp out samples for each micropolygon. 1 processor per micropolygon patch.
- Since only output is irregular, use a block queue.
- Write out to a sample buffer.

![](_page_32_Figure_4.jpeg)

## **Sampling**

![](_page_33_Figure_1.jpeg)

### **Smooth Surfaces, High Detail**

16 samples per pixel >15 frames per second on GeForce GTX280

### **What's Next**

- What other (and better) abstractions are there for programmable pipelines?
- How is future GPU design going to affect software schedulers?
- For Reyes: What is the right model to do GPU real time micropolygon shading?

### **Acknowledgments**

- Matt Pharr, Aaron Lefohn, and Mike Houston
- Jonathan Ragan-Kelley
- Shubho Sengupta
- Bay Raitt and Headus Inc. for models
- National Science Foundation
- SciDAC
- NVIDIA Graduate Fellowship

## **Thank You**

![](_page_37_Picture_1.jpeg)